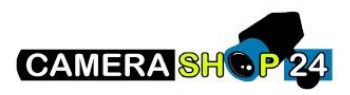

Er is geen videostream wanneer ik inlog op de webinterface

Controleer vanaf een computer met de Smart PSS-toepassing of u een beeld kunt verkrijgen

Controleer of de firmwareversie van het toestel een gecertificeerde versie is

Controleer of het Active X-besturingselement van uw browser goed werkt en correct is geïnstalleerd